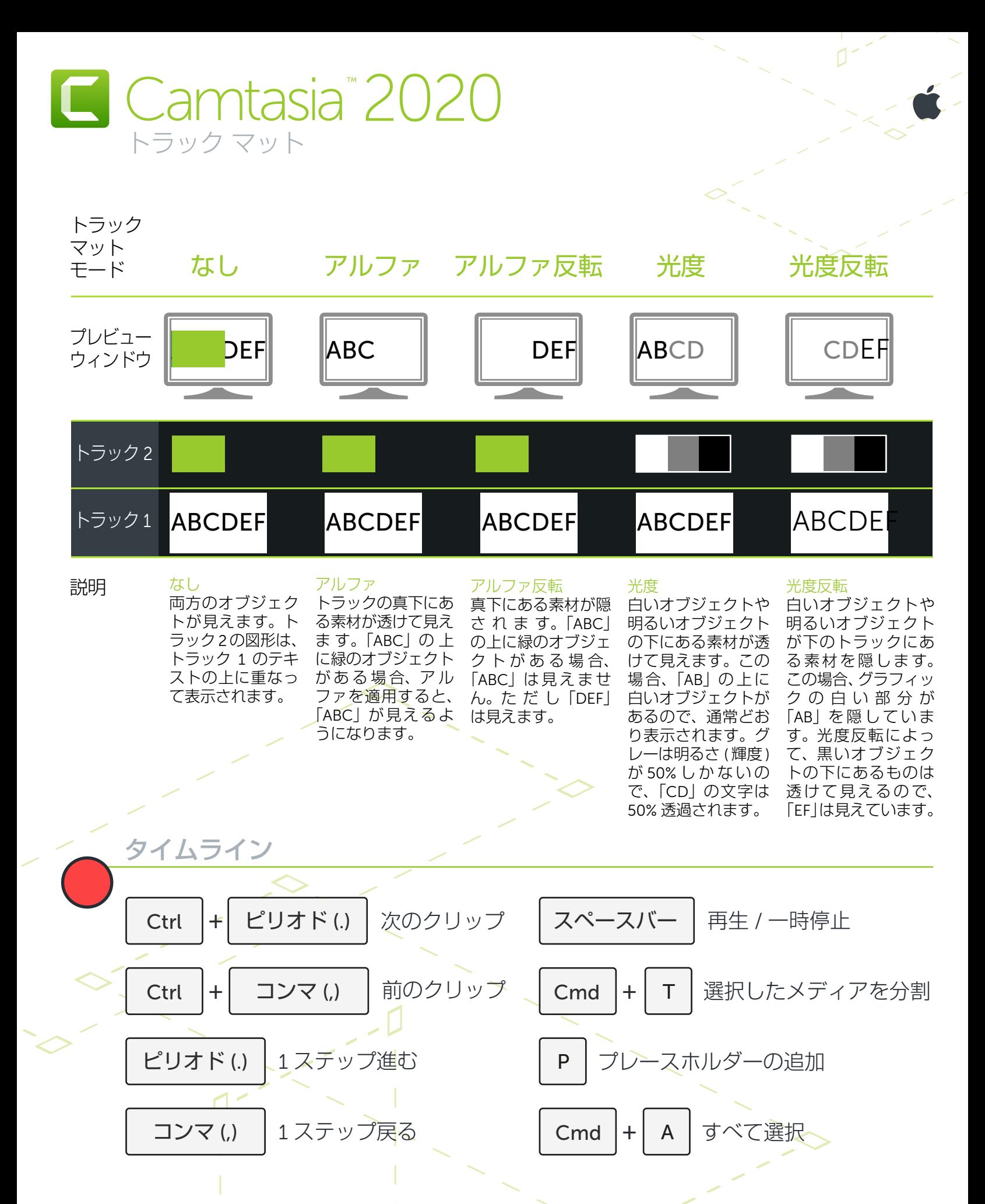

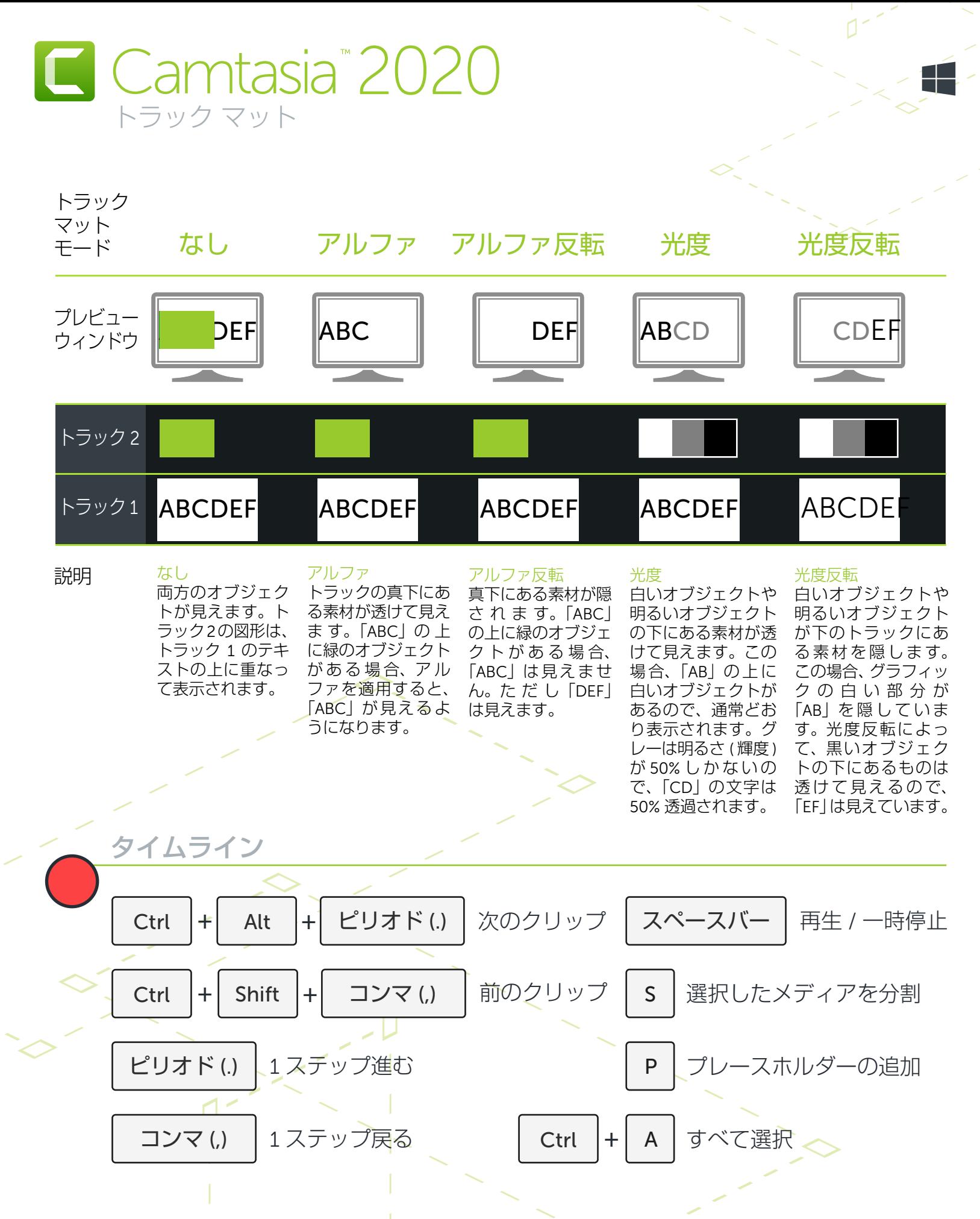

多くのショートカットが再割り当て可能 ([編集] > [基本設定] > [ショートカット])